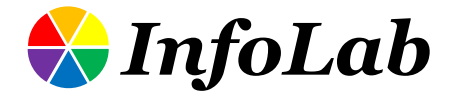

## IC611: Database Systems Design **Relational Algebra**

## Min-Soo Kim

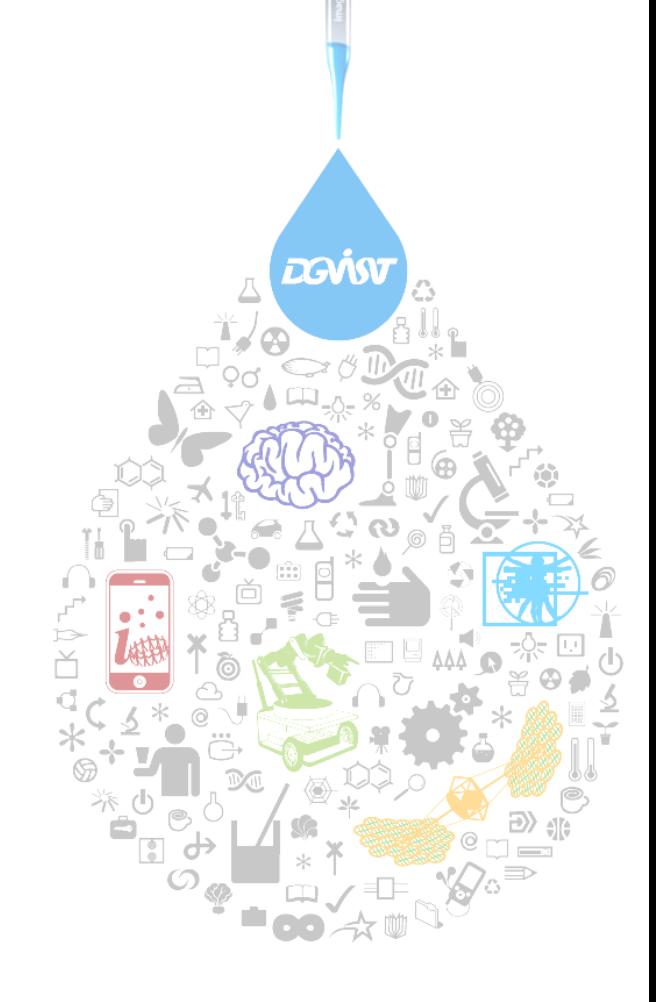

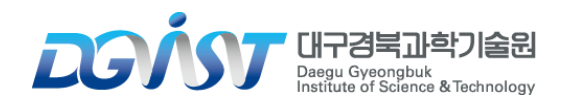

# Relational Query Languages

**Query languages: Allow manipulation and retrieval of data from a database**

#### **Relational model supports simple, powerful QLs:**

- ➢ Strong formal foundation based on logic
- $\triangleright$  Allows for much optimization

#### **Query Languages != programming languages!**

- ➢ QLs not expected to be "Turing complete"
- ➢ QLs not intended to be used for complex calculations
- ➢ QLs support easy, efficient access to large data sets

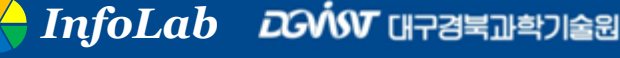

# Chomsky hierarchy

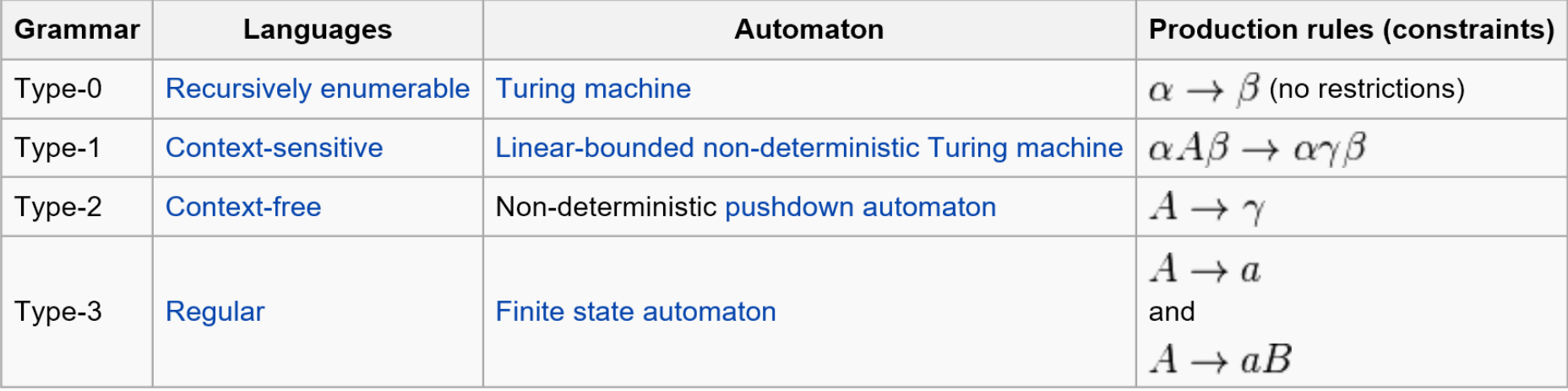

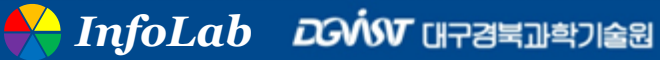

# The Extended Chomsky Hierarchy

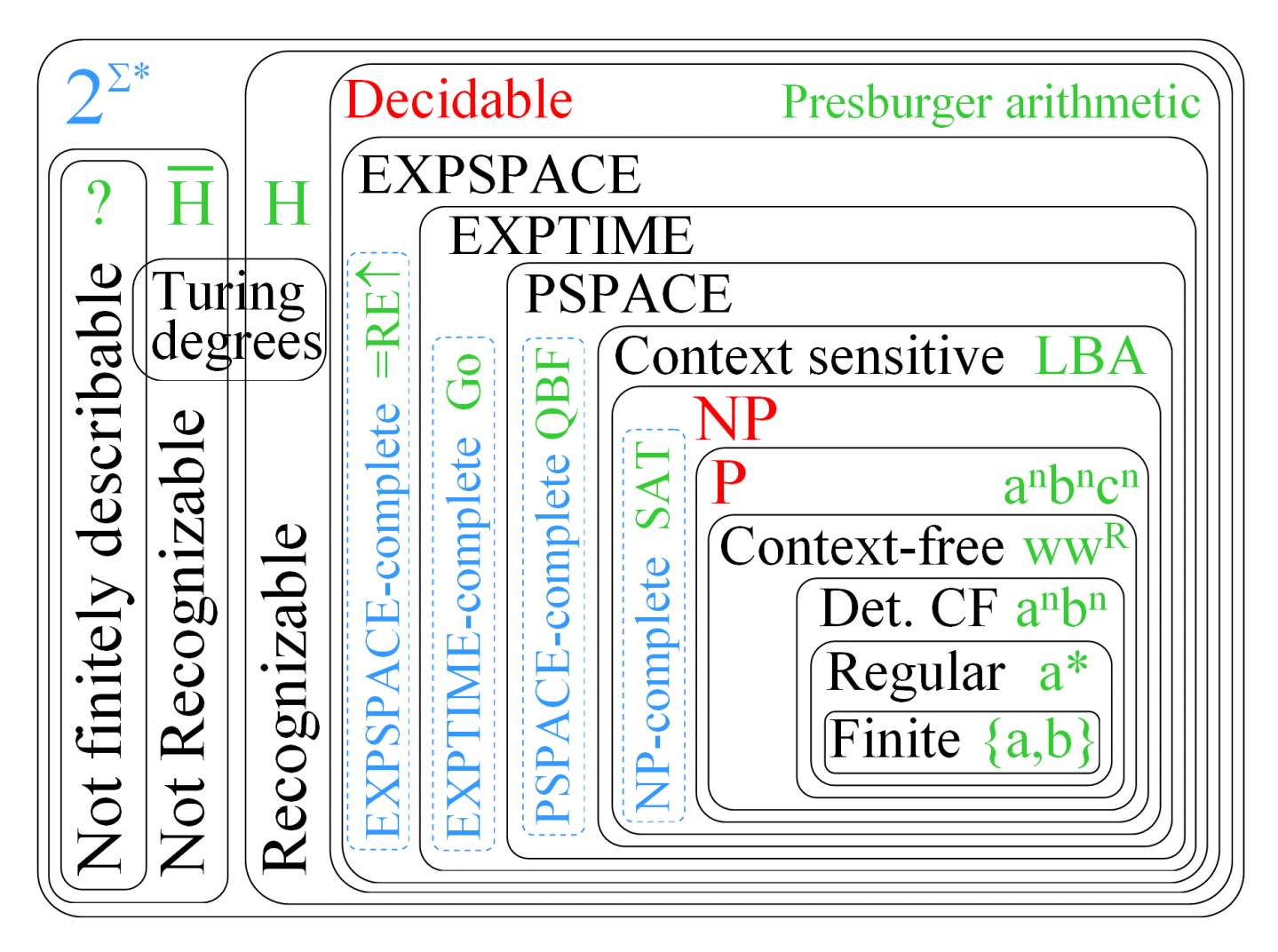

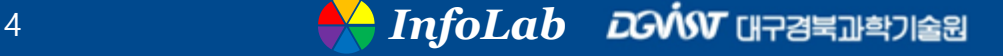

# Formal Relational Query Languages

**Two mathematical Query Languages form the basis for** 

**"real" languages (e.g. SQL), and for implementation:**

➢ Relational Algebra: More operational, very useful for representing execution plans

➢ Relational Calculus: Lets users describe what they want, rather than how to compute it (Non-operational and declarative)

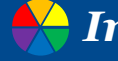

# Preliminaries

**A query is applied to relation instances, and the result of a query is also a relation instance**

- ➢ Schemas of input relations for a query are fixed
	- But, query will run regardless of instance!
- $\triangleright$  The schema for the result of a given query is also fixed!
	- Determined by definition of query language constructs

## **Positional vs. named-field notation:**

- ➢ Positional notation easier for formal definitions
- ➢ Named-field notation more readable
- ➢ Both used in SQL

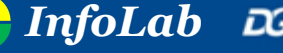

# Example Instances

- **"Sailors" and "Reserves" relations for our examples**
- We'll use positional or **named field notation**
	- ➢ assume that names of fields in query results are `inherited' from names of fields in query input relations

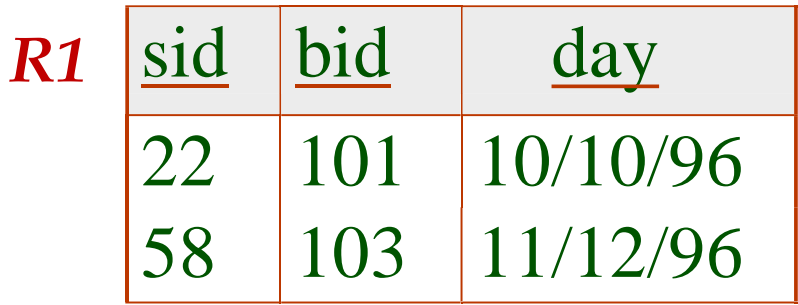

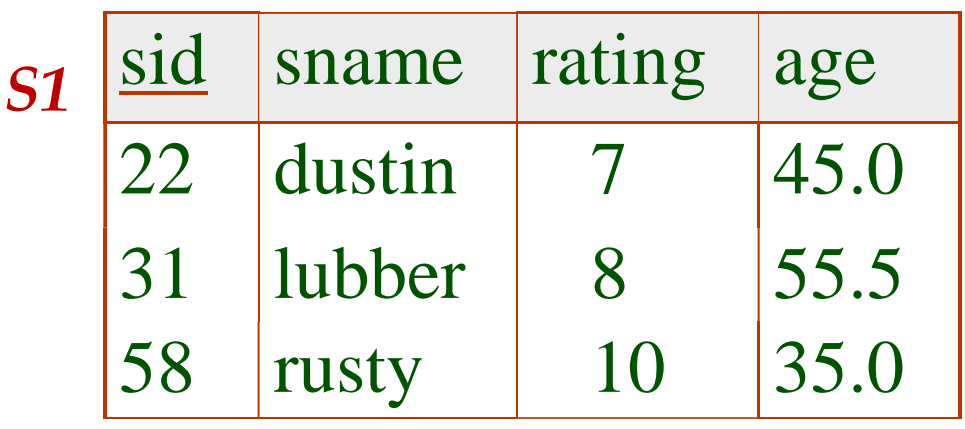

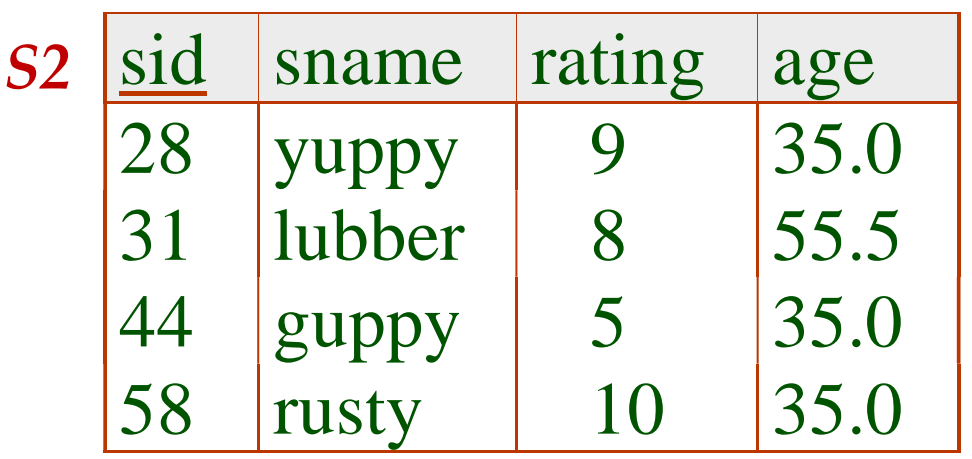

# ER diagram

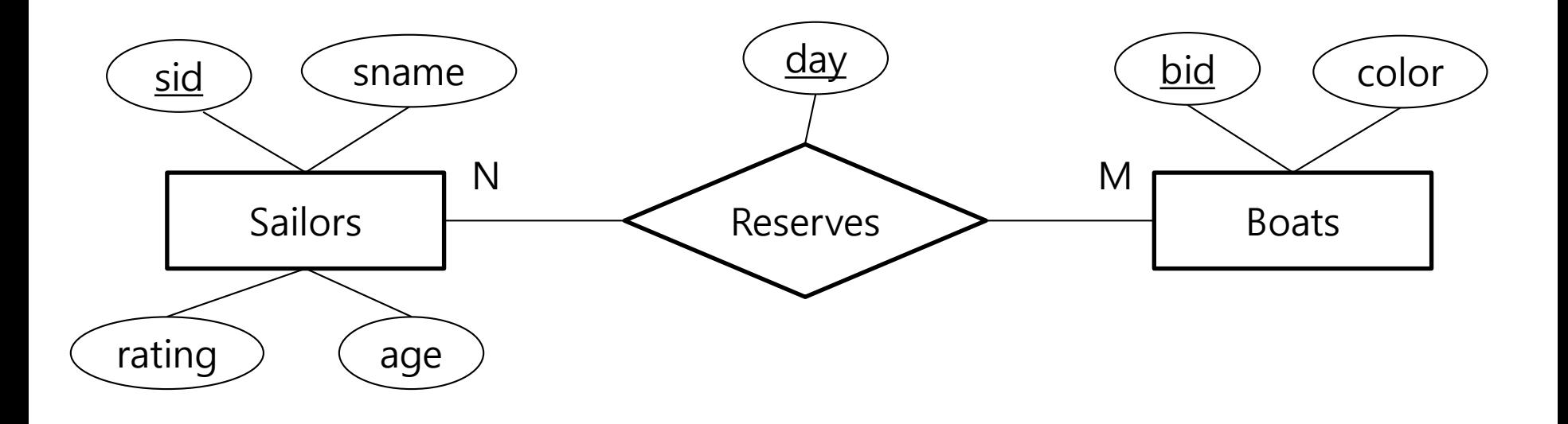

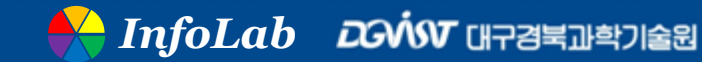

# Relational Algebra

#### **Basic operations:**

- $\triangleright$  Selection (  $\sigma$  ) Selects a subset of rows from relation
- $\triangleright$  Projection ( $\pi$ ) Extracts wanted columns from relation
- $\triangleright$  Cartesian-product ( $\times$ ) Allows us to combine two relations
- ➢ Set-difference ( − ) Tuples in relation 1, but not in relation 2
- ➢ Union ( U ) Tuples in relation 1 and in relation 2

## ■ **Additional operations:**

➢ Intersection, *join*, division, renaming: Not essential, but (very!) useful

■ Since each operation returns a relation, operations can **be composed! (Algebra is "closed")**

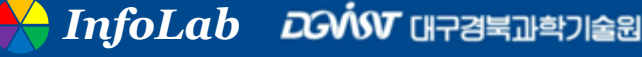

# Projection

#### **Deletes attributes that are not in projection list**

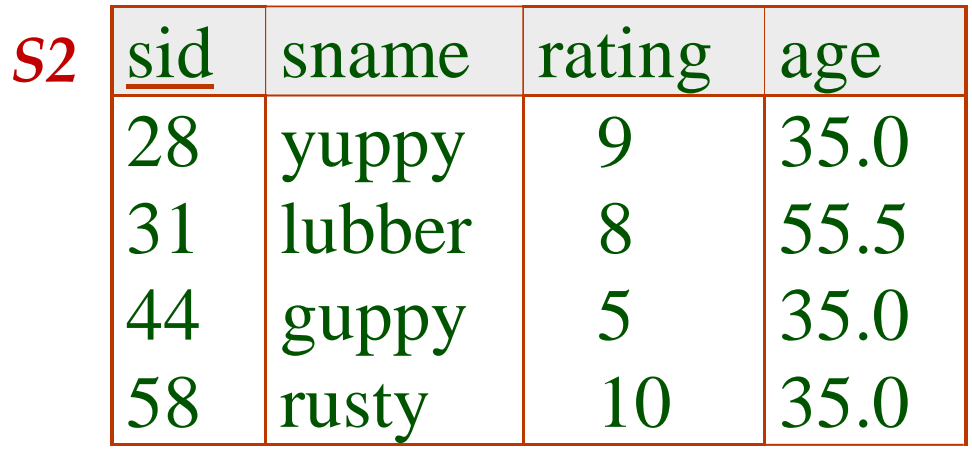

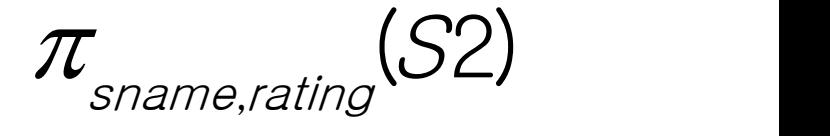

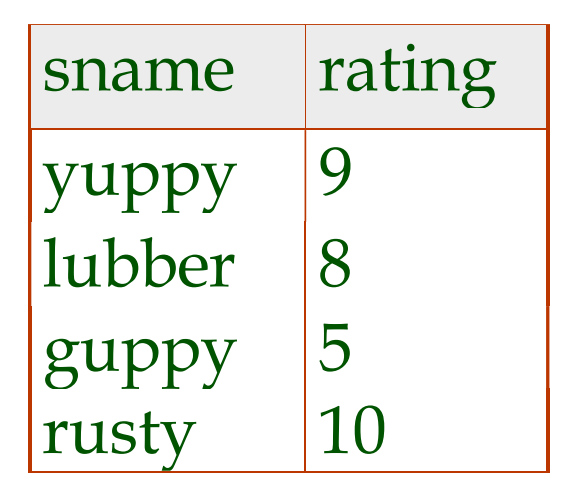

# Projection (Cont'd)

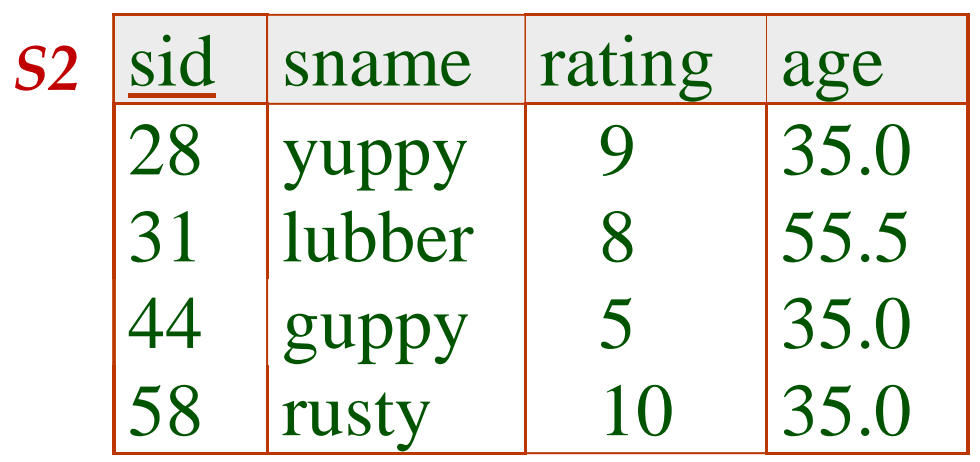

 $(S2)$   $\frac{age}{}$ age  $\pi$  (S2)  $^{48}$ 

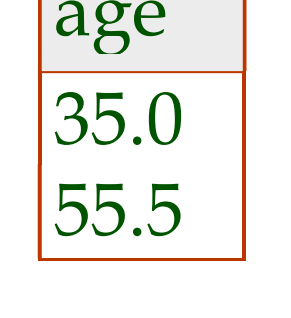

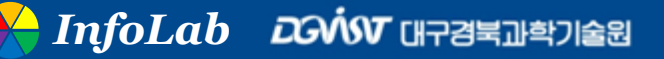

# Projection (Cont'd)

■ Schema of result contains exactly the fields in the **projection list, with the same names that they had in the (only) input relation**

**Projection operator has to eliminate duplicates! (Why??)**

➢ Note: real systems typically don't do duplicate elimination unless the user explicitly asks for it (Why not?)

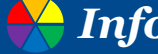

# Selection

- **Selects rows that satisfy selection condition**
- **No duplicates in result! (Why?)**
- Schema of result identical to schema of (only) input **relation**
- **Result relation can be the input for another relational algebra operation! (Operator composition)**

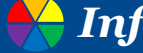

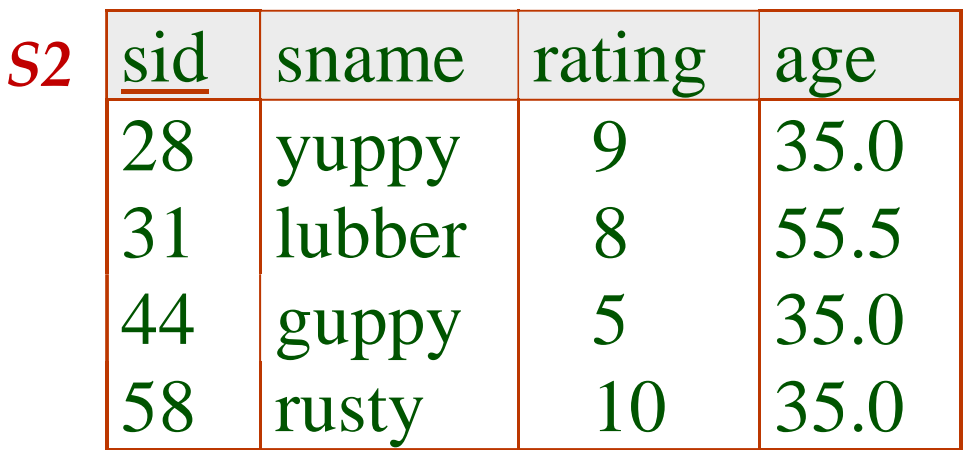

$$
\sigma_{\text{rating}>8}}(S2)
$$

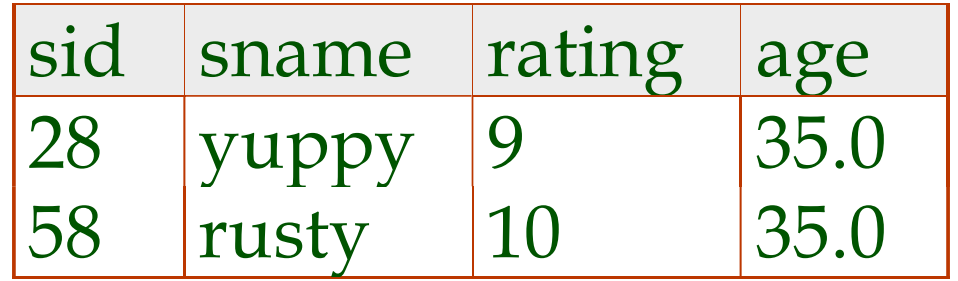

14 **AnfoLab** *D***GVW <sub>대구경북과학기술**원</sub>

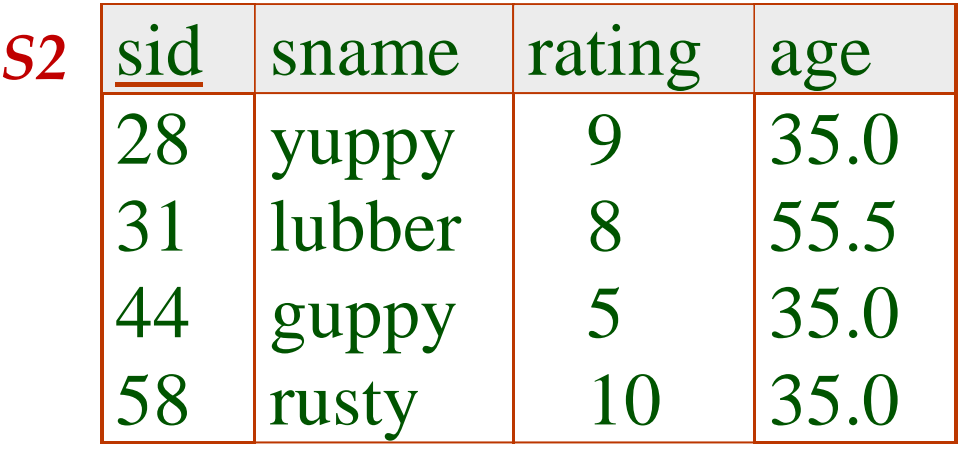

sname rating yuppy 9 rusty 10  $\sigma_{\text{random,}(\mathcal{S}_\text{rating} \sim 8}(\text{S2})) \; \text{small} \; \text{small} \; \text{small}$  $\pi$   $(\sigma$   $(SZ))$   $\supseteq$ 

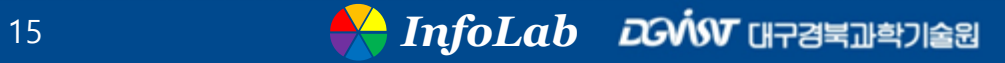

# Union, Intersection, Set-Difference

- All of these operations take two input relations, which **must be union-compatible:**
	- ➢ Same number of fields
	- $\triangleright$  Corresponding fields have the same type

#### ■ What is the schema of result (R U S)?

 $\triangleright$  Identical to the schema of R

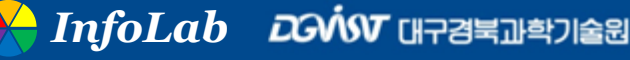

*S1*

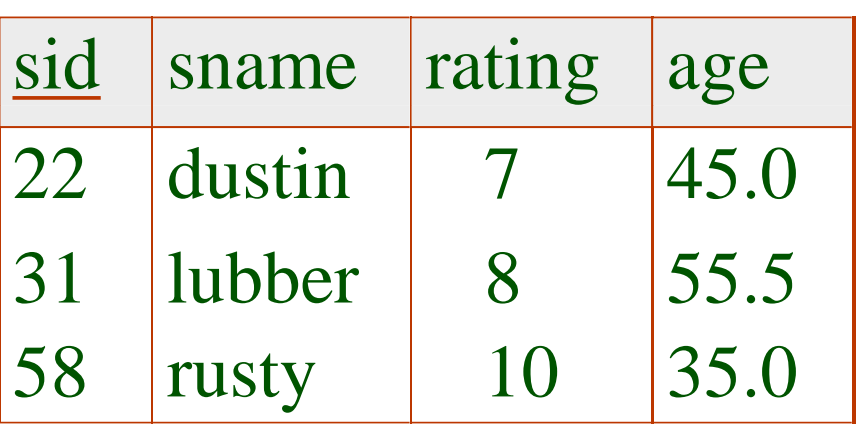

## *S*1*S*2

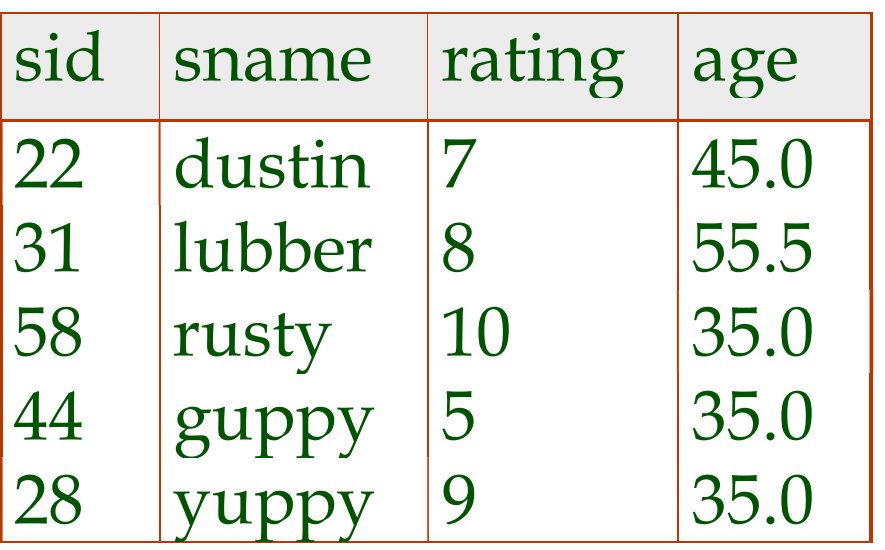

#### *S2*

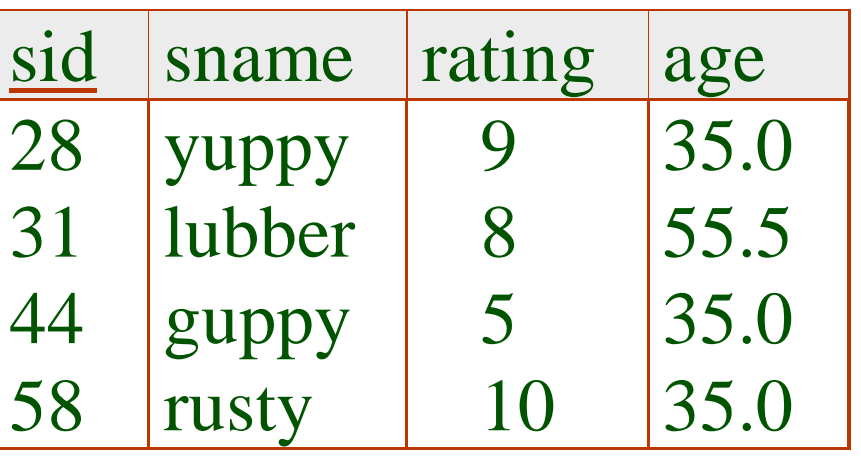

*S1*

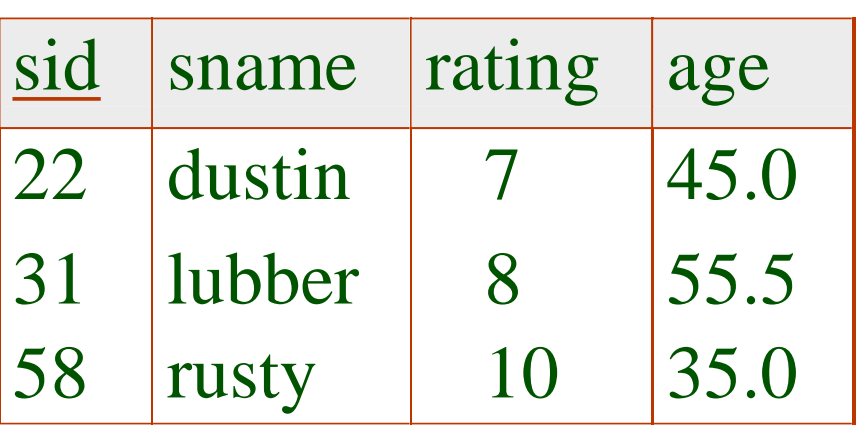

#### *S2*

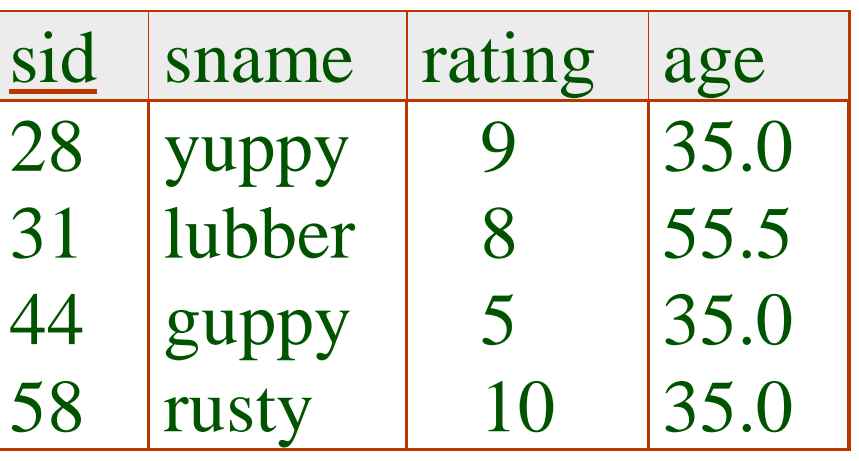

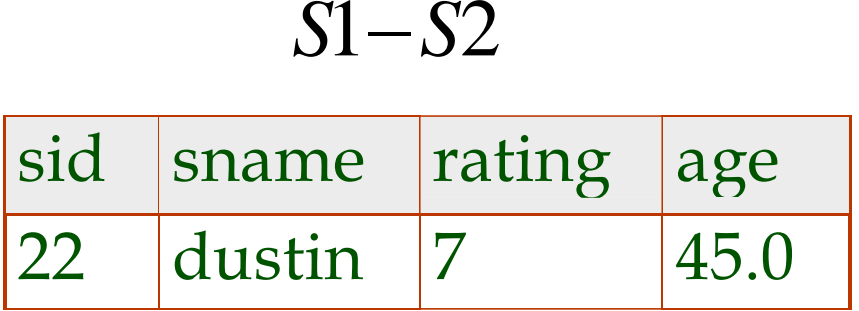

*S1*

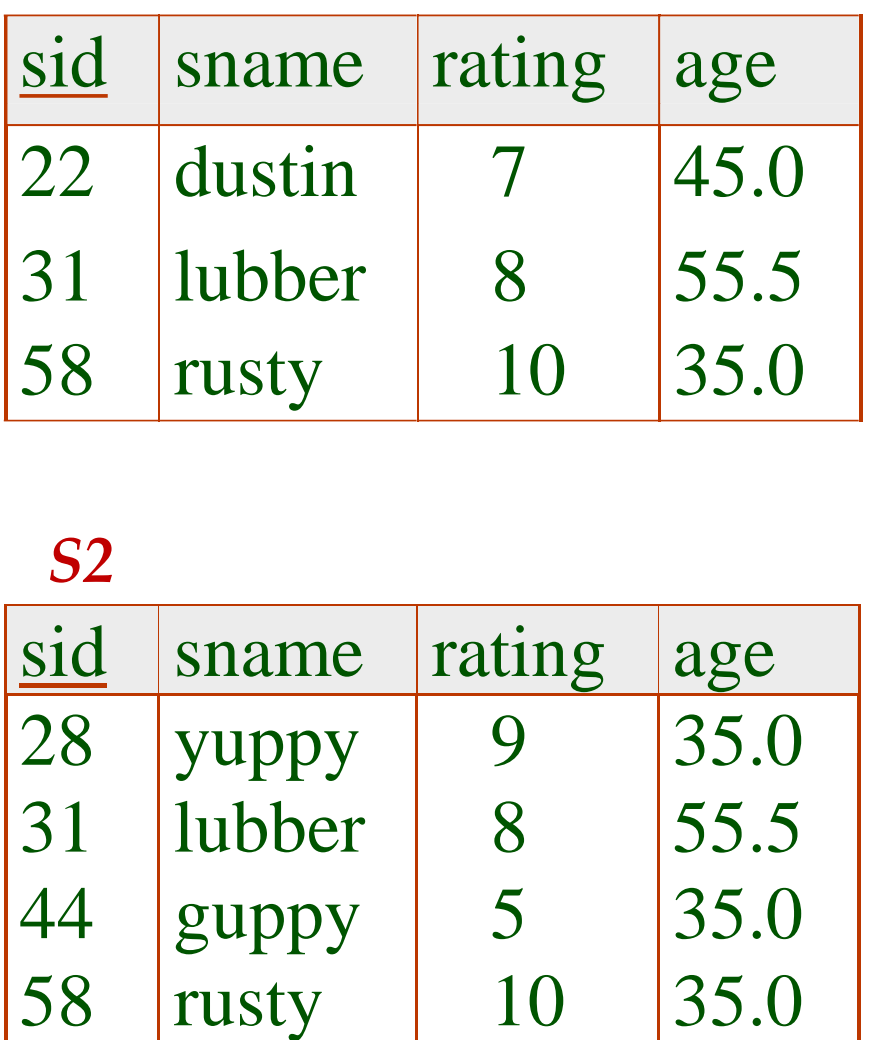

## *S*1∩*S*2

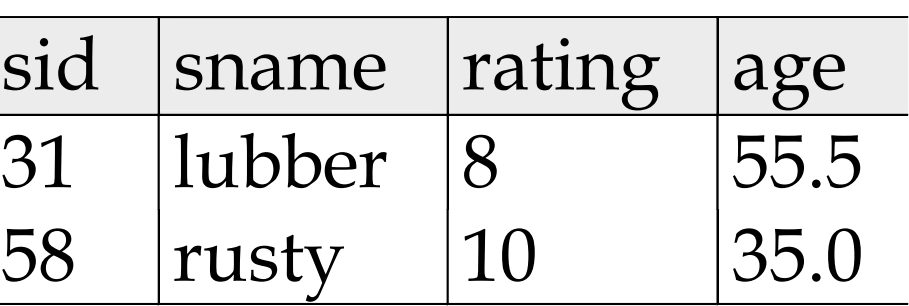

## Cartesian-Product (a.k.a. Cross-Product)

- Each row of S1 is paired with each row of R1
- Result schema has one field per field of S1 and R1, **with field names `inherited' if possible**

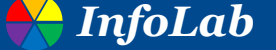

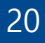

*S1 R1*

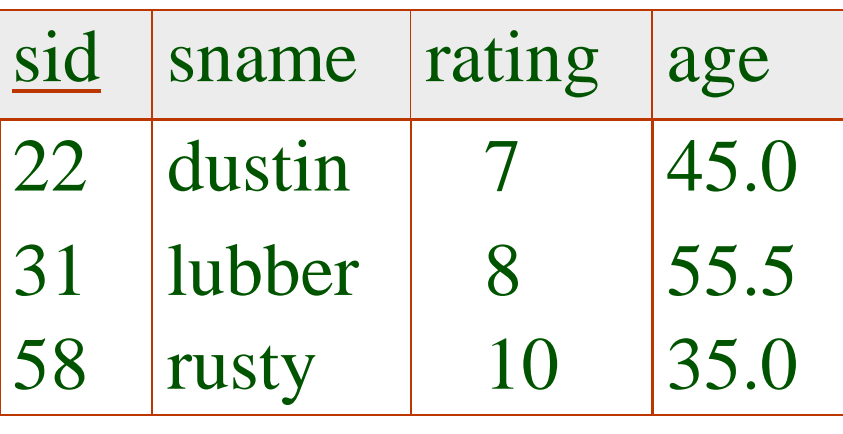

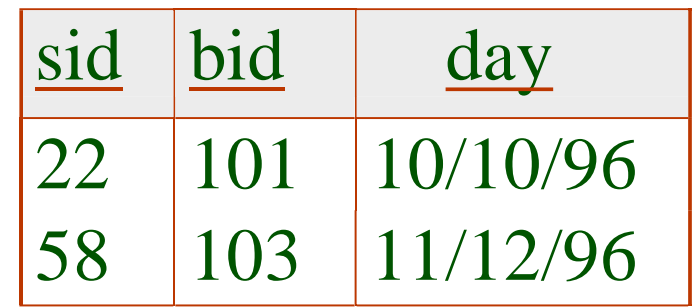

#### *S1 R1*

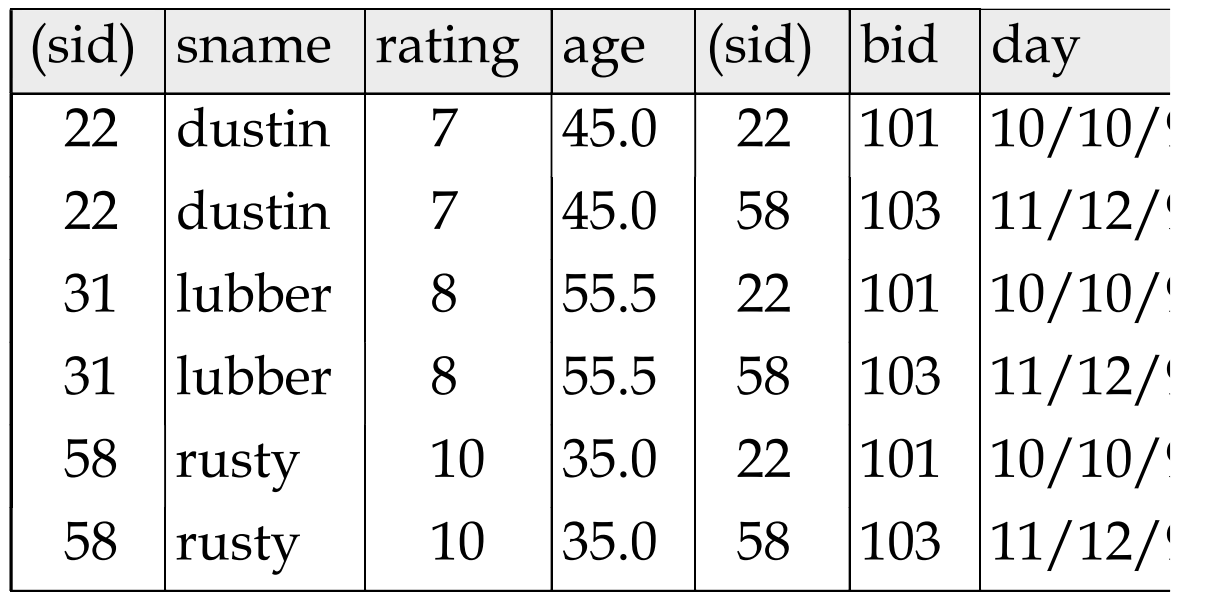

*Conflict*: Both S1 and R1 have a field called *sid*

# **Renaming Operator (p)**

- $\blacksquare$   $\rho$  ( $R(F)$ ,  $E$ ) : takes  $E$  and return an instance of a (new) **relation called** *R*
	- ➢ *E* is a relational algebra expression *E*
	- ➢ *F* is a list of terms having the form oldname→newname or position→newname

**Example:**  $\rho$  (  $C(1 \rightarrow$  sid1,  $5 \rightarrow$  sid2), S1  $\times$  R1)

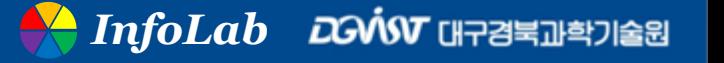

## Joins

- Condition Join:  $R \Join_{\overline{C}} S$ *c*  $\bowtie$   $\circ$   $S = \sigma$   $\circ$   $(R \times S)$
- Result schema same as that of cross-product
- **Fewer tuples than cross-product** 
	- $\triangleright$  might be able to compute more efficiently
- **E** Sometimes called a theta-join

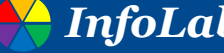

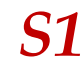

*S1 R1*

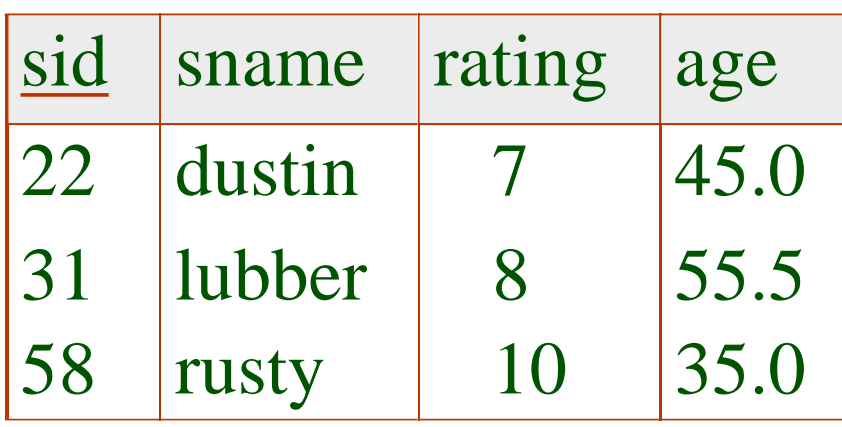

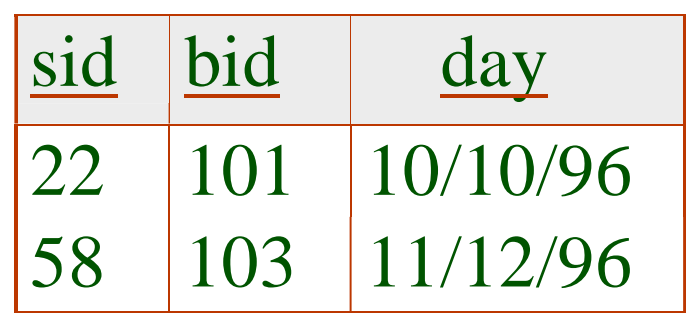

$$
S1 \bowtie_{S1.sid < R1.sid} R1
$$

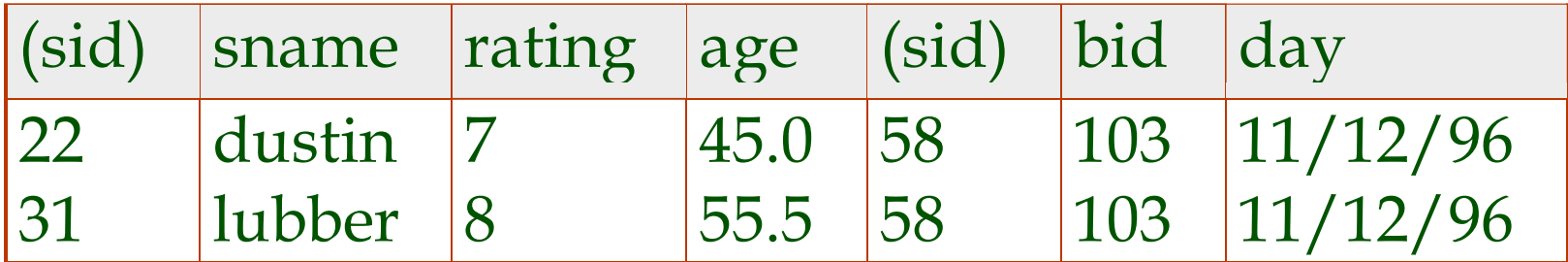

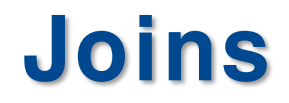

**Equi-Join: A special case of condition join where the condition** *c* **contains only equalities**

#### ■ Result schema similar to cross-product

 $\triangleright$  but, only one copy of fields for which equality is specified

25

## **Natural Join: Equijoin on all common fields**

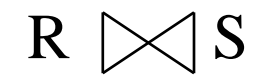

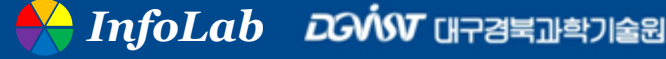

# Relationship among joins

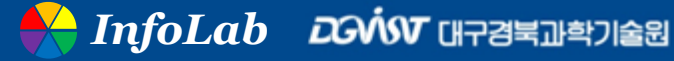

*S1 R1*

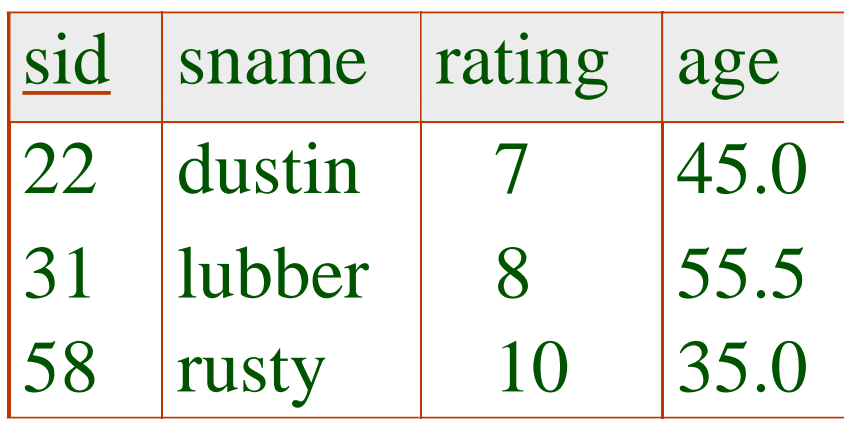

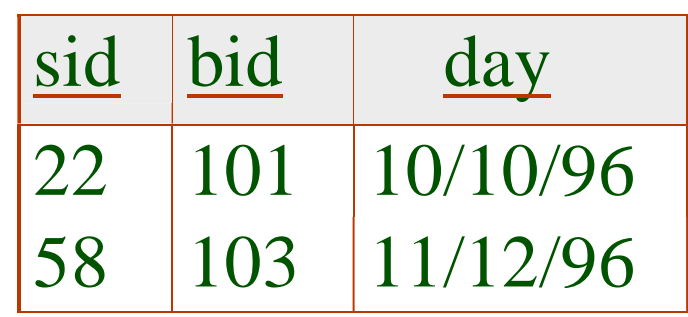

 $S1 \Join_{sid} R1$ 

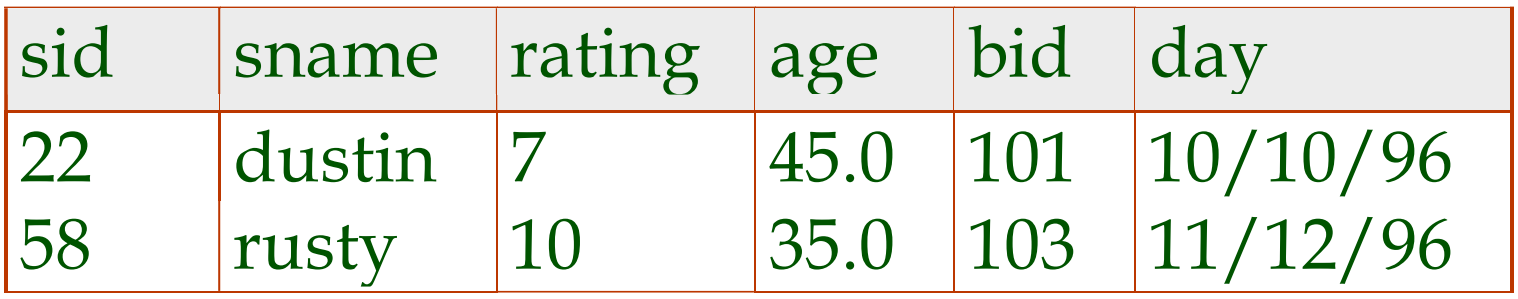

# Reduction and Expansion

**c.f., Aggregation**

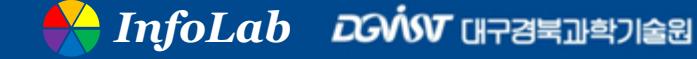

28

# **Division**

■ Not supported as a primitive operator, but useful for **expressing queries like:**

➢ Find sailors who have reserved **all** boats

*"all" depends on an instance*

■ Let A have 2 fields, x and y; B have only field y:

$$
\triangleright \mathsf{A/B} = \{ \langle x \rangle | \exists \langle x, y \rangle \in A \ \forall \langle y \rangle \in B \}
$$

 $\triangleright$  i.e., A/B contains all x tuples (sailors) such that for every y tuple (boat) in B, there is an xy tuple in A

- $\triangleright$  or: If the set of y values (boats) associated with an x value (sailor) in A contains all y values in B, the x value is in A/B
- **In general, x and y can be any lists of fields; y is the list of fields in B, and x U y is the list of fields of A**

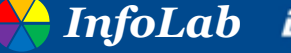

# Examples of Division A/B

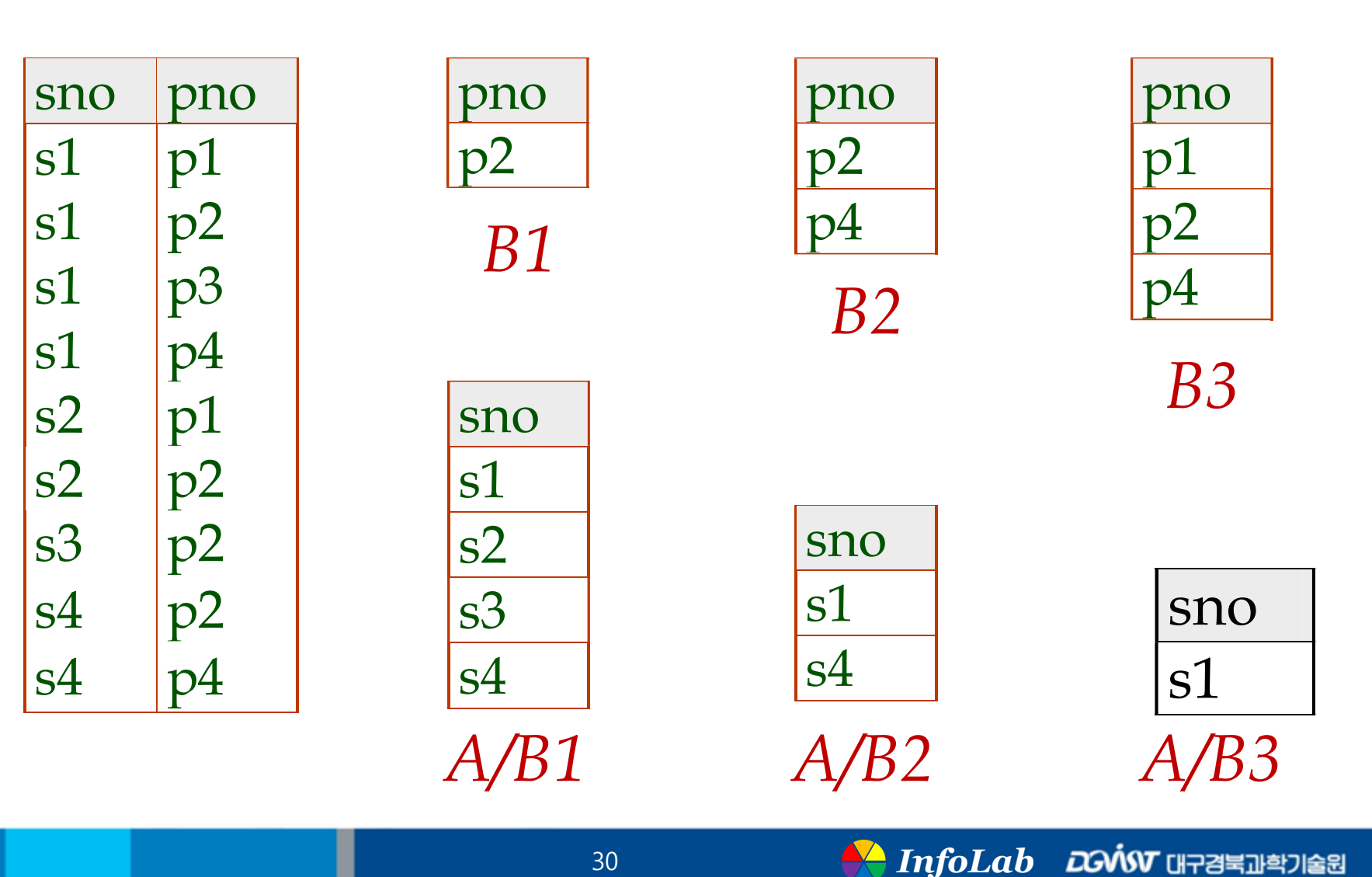

## Expressing A/B Using Basic Operators

#### **Division is not essential op; just a useful shorthand**

 $\triangleright$  (Also true of joins, but joins are so common that systems implement joins specially)

### ■ Idea: For A/B, compute all x values that are not **`disqualified' by some y value in B**

 $\triangleright$  x value is disqualified if by attaching y value from B, we obtain an xy tuple that is not in A

$$
\begin{array}{ll}\n\text{Disqualified } x \text{ values:} & \pi_x((\pi_x(A) \times B) - A) \\
\text{A/B:} & \pi_x(A) - \text{all diagonalified tuples}\n\end{array}
$$

## Find names of sailors who've reserved boat #103

**Solution 1:** 
$$
\pi_{\text{same}}((\sigma_{\text{bid}=103} \text{Reserves}) \bowtie \text{Saliors})
$$

**Solution 2:** 
$$
\rho
$$
 (Temp1,  $\sigma$   
 $\rho$  (Temp2, Temp1  $\bowtie$  *Sailors*)  
 $\pi$   
 $\pi$   
*name* (Temp2)

Solution 3:  $\pi_{\textit{same}}(\sigma_{\textit{bid}=103}(\text{Reserves}\bowtie\textit{Saliors}))$ 

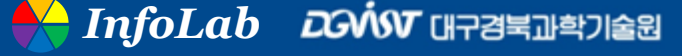

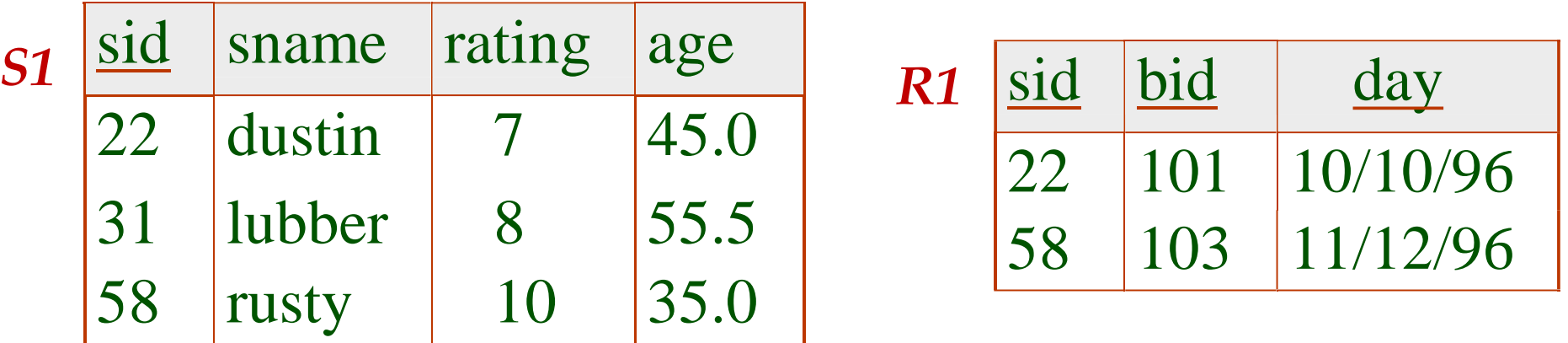

# **Solution 1:**  $\pi_{\textit{same}}((\sigma_{\textit{bid}=103}\,\text{Reserves}) \bowtie \textit{Saliors})$

# Solution 3:  $\ ^{\pi}$   $_{\mathit{same}}( \sigma_{\mathit{bid}=103}(\text{Reserves}\bowtie\textit{Saliors}))$

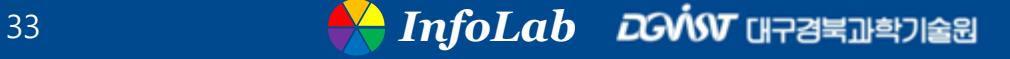

# Query Optimization

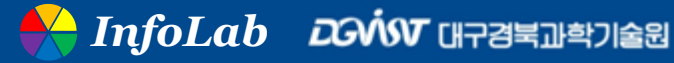

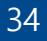

## Find sailors who've reserved a red or a green boat

■ Can identify all red or green boats, then find sailors **who've reserved one of these boats:**

 $\rho$  (Tempboats, ( $\sigma$ <sub>color</sub> =' red'  $\vee$  color =' green'  $\sigma$  *Boats*))  $= red \vee color =$ 

*sname*(*Tempboats* Re*serves Sailors*)

■ Can also define *Tempboats* using union! (How?)

**E** What happens if  $\vee$  is replaced by  $\wedge$  in this query?

# ER diagram

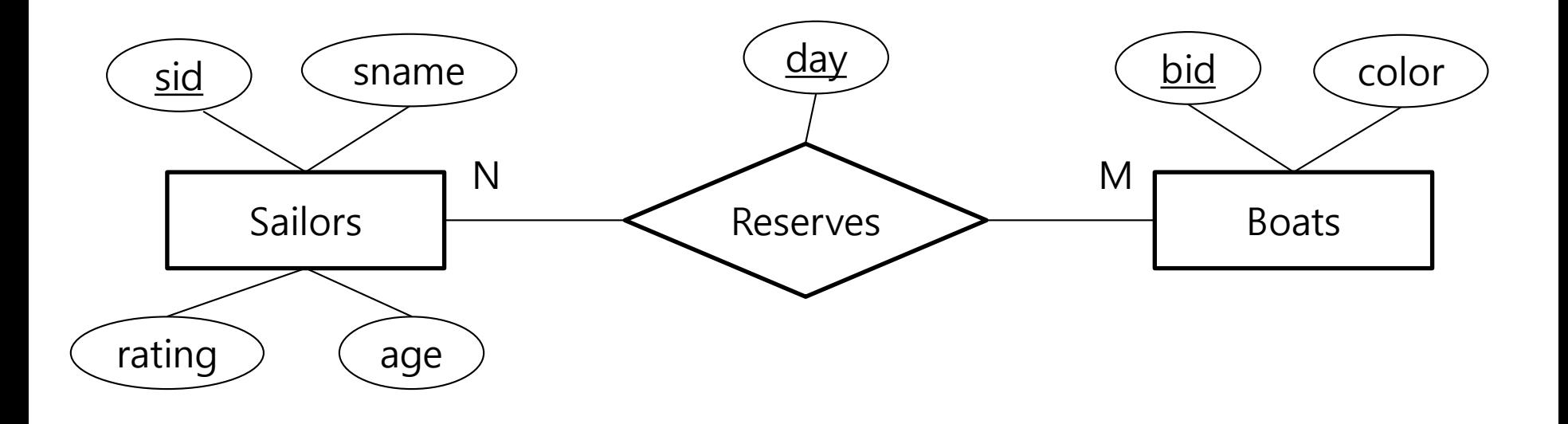

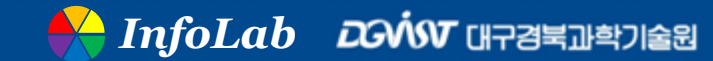

## Find sailors who've reserved a red and a green boat

- **Previous approach won't work!**
- **Must identify sailors who've reserved red boats, sailors who've reserved green boats,**
- **Then find the intersection (note that sid is a key for Sailors)**

$$
\rho \ (Tempred, \pi_{sid}((\sigma_{color=red}, \text{Boats}) \bowtie \text{Reserves}))
$$

 $\rho$  (Tempgreen,  $\pi$ <sub>sid</sub> (( $\sigma$ <sub>color</sub> = green' Boats) $\bowtie$  Reserves)) =  $\bowtie$ 

 $\pi_{\text{sample}}$ (*(Tempred*  $\cap$  *Tempgreen*) $\bowtie$  *Sailors*)

## Find the names of sailors who've reserved all boats

■ Uses division; schemas of the input relations to / must **be carefully chosen:**

 $\rho$  (Tempsids,  $(\pi_{\sigma_{\text{max}},k})$  Reserves) /  $(\pi_{\sigma_{\text{max}}})$  $Tempsids, (\pi_{\textit{sid}, \textit{bid}} \text{Reserves}) \text{ / } (\pi_{\textit{bid}} \textit{Bouts}))$ *sname* (*Tempsids Sailors*)

**To find sailors who've reserved all 'Interlake' boats:**

/ ( ' ' ) *bid bname Interlake Boats* =.....

*InfoLab*

# **Summary**

- The relational model has rigorously defined query **languages that are simple and powerful**
- Relational algebra is more operational; useful as **internal representation for query evaluation plans**
- Several ways of expressing a given query; a query **optimizer should choose the most efficient version**

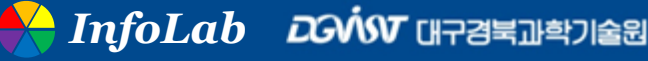